LEARNAWS.ORG

# **A BEGINNER'S GUIDE TO AWS**

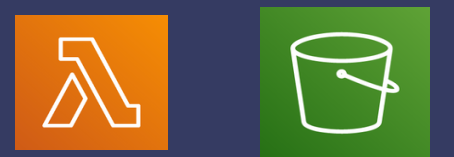

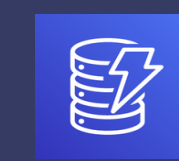

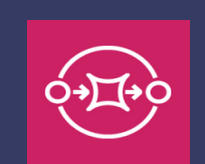

LEARN THE BASICS, BECOME AN EXPERT

# Welcome

Hey there!

Thank you for downloading and reading this guide. The guide contains resources that will help you learn about the most popular AWS services.

The services currently covered in the guide are:

- [Amazon](#page-2-0) Simple Storage Service (S3)
- [Amazon](#page-6-0) Simple Queue Service (SQS)
- Amazon Lambda
- Amazon [DynamoDB](#page-15-0)

This guide is a living a document and I will keep adding more services to it over time.

I hope you find this useful and if you have any feedback, please don't hesitate to reach out to me via [Twitter.](https://twitter.com/abhishekray07)

Happy reading!

Abhishek

# <span id="page-2-0"></span>What is it?

Amazon Simple Storage Service, commonly known as S3, is a fast, scalable, and durable object-storage service. S3 can be used to store and retrieve any type and any amount of data.

# How does it work?

At its core, S3 is an object-storage service. which is different from the traditional file-storage service. Data in S3 is stored as objects. Each object contains a unique identifier, some metadata about the object and the data itself.

### Key Concepts

### **Buckets**

An S3 bucket is conceptually similar to a folder in a file-storage system. Objects in S3 are stored within a bucket. An S3 bucket needs to be created before data can be stored in S3.

For e.g. if there is an object with the key omgcat. png in the S3 bucket adorable-catphotos, then the addressable path of the object is s3://adorable-catphotos/omgcat.png.

Buckets are important to understand for some of the following reasons:

- S3 bucket names are globally unique across all AWS accounts. For e.g. if a bucket with the name adorable-cat-photos already exists, nobody else will be able to create a bucket with this name.
- Access Control can be implemented at bucket level
- AWS billing is based on aggregate bucket sizes

### **Object keys**

To create an object in S3, a key must be specified. This key uniquely identifies an object within a bucket. Since S3 is an object-storage service with a flat namespace (no hierarchy), it has no concept of folders.

The following are all valid keys for an object:

```
omgcatphoto.png
catvideos/omgwhatacat.mp4
photos/2020/11/11/photo-of-the-day.png
```
### **Object Metadata**

There are two kinds of metadata associated with an object: *system metadata* and *userdefined metadata*. User-defined metadata can be added when an object is created or updated.

Some examples of system metadata are:

Object creation date

- **[Storage](https://aws.amazon.com/s3/storage-classes/) class for the object**
- **Diect size in bytes**

### Storage classes

S3 provides multiple storage classes which are designed for different use-cases.

#### **Standard**

- Ideal for frequently accessed or performance-critical data
- Most expensive storage class

#### **Intelligent-Tiering**

- Automatically moves objects between access tiers based on access patterns
- Good for use-cases when access patterns are ambiguous

#### **Standard Infrequent-access**

- $\blacksquare$  Ideal for long-lived and less frequently access data
- Storage is cheaper than the *Standard* class but there is a retrieval fee for data access

#### **Glacier**

- **Ideal for long-term archiving.**
- Configurable retrieval times (minutes to hours).

More information about Storage classes can be [found](https://aws.amazon.com/s3/storage-classes/) here.

# When to use it?

S3 is a flexible storage service and thus can be used for a variety of use-cases. Some of the common use-cases are:

- **Storing static content and serving it directly to end-users**: Common examples of this are static webpages, images, videos, static web assets such as CSS or Javascript assets. S3 can also be configured with CloudFront (Amazon's CDN) to improve delivery performance for such content.
- **Data Lake**: S3 is ideal for storing raw, unstructured data in any format and thus can be used as the storage layer for building a Data Lake
- **Logs, Backups, and snapshots**: S3's infrequent access tier makes storing logs, backups, and snapshots a good-fit. Some of the services which integrate with S3 are RDS, EBS, and CloudTrail.

# Examples

Some examples of how to use S3 for various use-cases:

- How to [create](https://www.learnaws.org/2017/10/22/create-site-aws-using-s3/) a blog on AWS using S3 in 3 easy steps
- Build Your Data Lake on [Amazon](https://www.youtube.com/watch?v=ccIBYUjnt74) S3
- Amazon RDS [Snapshot](https://www.youtube.com/watch?v=lyNGeDg6EII) Export to S3

# Getting Started

The following examples will take us through some of the more common operations for S3.

### Creating a bucket

**CLI**

aws s3 mb s3:*//bucket-name*

**Python (boto3)**

```
s3_client = boto3.client('s3')
s3_client.create_bucket(Bucket=bucket_name)
```
### List buckets and objects

**CLI**

```
# List all buckets
aws s3 ls
```
# List objects within bucket aws s3 ls s3:*//bucket-name*

#### **Python (boto3)**

s3\_client = boto3.client('s3')

# List all buckets s3\_client.list\_buckets()

```
# List objects within bucket
s3_client.list_objects(Bucket=bucket_name)
```
### Delete buckets

**CLI**

aws s3 rb s3:*//bucket-name*

#### **Python (boto3)**

```
s3_client = boto3.client('s3')
s3_client.delete_bucket(Bucket=bucket_name)
```
### Delete objects

**CLI**

```
aws s3 rm s3://bucket-name/object-key
```
**Python (boto3)**

```
s3_client = boto3.client('s3')
s3_client.delete_object(Bucket=bucket_name, Key=object_key)
```
### **Copy objects**

The following command can be used to move objects from a bucket or a local directory

```
# Copy from one bucket to another
aws s3 cp s3://old-bucket/example s3://new-bucket/
# Copy from local directory to bucket
aws s3 cp /tmp/filename.txt s3://bucket-name
```
#### **Python (boto3)**

```
s3_client = boto3.client('s3')
# Copy object from one bucket to another
s3_client.copy_object(
 Bucket=destination_bucket,
 CopySource={"Bucket": original_bucket, "Key": object_key"}
# Copy object from local directory to S3
s3_client.upload_file(
 Filename=local_file_path, # /tmp/filename.txt
 Bucket=bucket, # bucket-name
 Key=file_key, # filename.txt
```
# <span id="page-6-0"></span>What is it?

Amazon Simple Queue Service (SQS) is a managed, message-queue service that enables us to build scalable and reliable systems. Queues allow services to be decoupled. They can communicate with each other asynchronously and are especially useful when the throughput of the producing service is different from the throughput of the consuming service.

# How does it work?

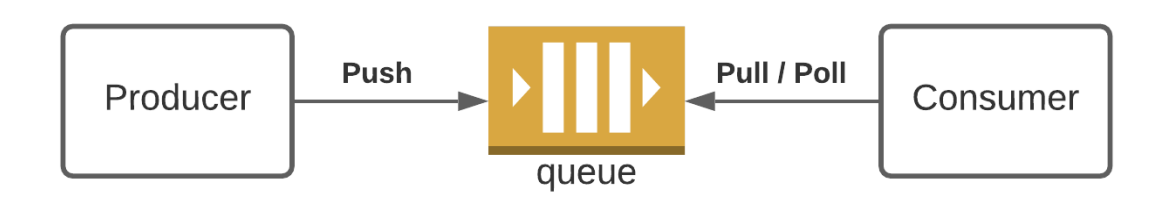

SQS provides a message-queue service. To use SQS, you need the following components:

- **Producer(s)**: Producers are responsible for sending messages to a particular queue. Messages are stored in the queue when they are sent by the producer.
- **Consumer(s)**: Consumers are responsible for retrieving and processing the messages from a particular queue. Messages must be deleted by the consumer after processing to ensure they aren't processed by any other consumers.

### Key Concepts

- **SQS [Visibility](https://docs.aws.amazon.com/AWSSimpleQueueService/latest/SQSDeveloperGuide/sqs-visibility-timeout.html) Timeout**: Configurable period of time when a message received by one consumer is protected from other consumers. The default timeout is 30 seconds.
- **[Standard](https://medium.com/awesome-cloud/aws-difference-between-sqs-standard-and-fifo-first-in-first-out-queues-28d1ea5e153) vs FIFO queue**: SQS provides two types of queues: Standard and FIFO. Standard queues provide best-effort ordering whereas FIFO queues provide first-in first-out delivery.
- **[Dead-letter](https://docs.aws.amazon.com/AWSSimpleQueueService/latest/SQSDeveloperGuide/sqs-dead-letter-queues.html) Queues**: Dead-letter Queues (DLQ) are used to store messages that couldn't be processed successfully by the consumer. DLQs provide multiple benefits. They can be used to debug any issues with the processing of problematic messages. Also, they allow applications to continue processing the rest of the messages which don't have any issues.

### Key Limits

- **Message Retention**: Message retention is configurable between 1 minute to 14 days. The default is 4 days.
- **Message Limit**: A single SQS queue can contain an unlimited number of messages. However, there are limits to the number of inflight messages (received by a consumer but not yet deleted).
- **Maximum size of one message**: Maximum allowed size of a single message is 256 KB.
- **Message format**: Messages can include text data, including XML, JSON and unformatted text.

### When to use it?

SQS is a great fit for building reliable and scalable systems. Some use-cases where SQS fits in well:

#### **Event-based architectures**

An event-driven architecture uses event to trigger and communicate between decoupled services. The key component of any event-driven architecture is a queue.

#### **Microservices-based architectures**

Asynchronous communication is becoming more common in microservices-based architectures where different microservices are decoupled and independent of each other.

### How much does it cost?

SQS' pricing model is based on how much resources are used. The screenshots below show the pricing as of Nov 2020.

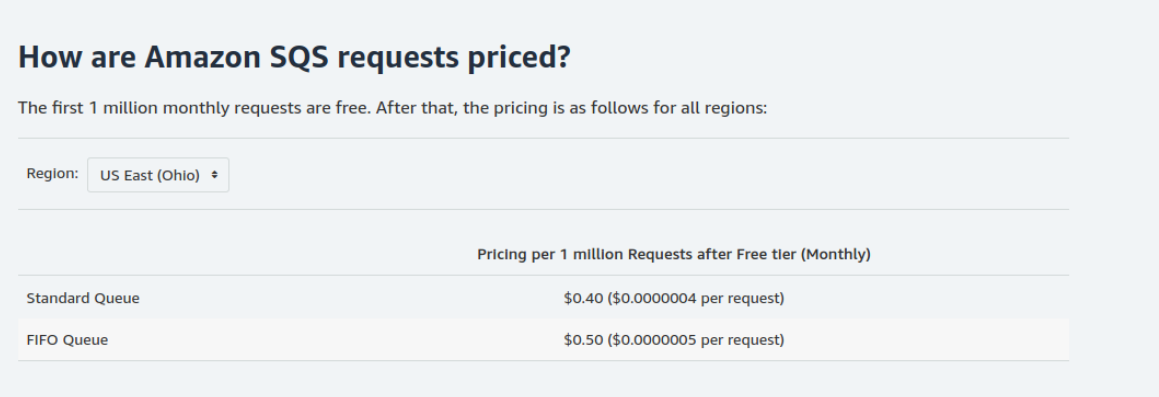

#### How are Amazon SQS charges metered?

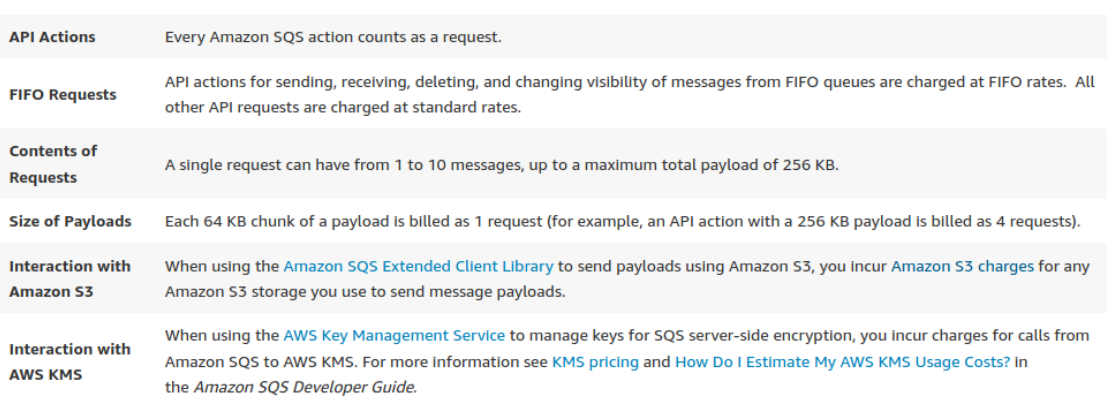

SQS Pricing Model — Tips & [Alternatives](https://medium.com/@cpackingham1/sqs-pricing-model-tips-alternatives-9292beab21da) provides some useful tips on working with SQS.

# Examples

The following resources provide examples of applications which have been built using SQS:

Scalable serverless [event-driven](https://youtu.be/2rikdPIFc_Q) applications using Amazon SQS & Lambda

- Trax Retail: An Innovative Approach to [Per-Second](https://www.youtube.com/watch?v=oXV7z5h6qW0) Scaling for SNS/SQS Message Processing
- Decouple and Scale [Applications](https://www.youtube.com/watch?v=UesxWuZMZqI) Using Amazon SQS and Amazon SNS 2017 AWS Online Tech Talks

# Getting Started

### **Creating a queue**

**CLI**

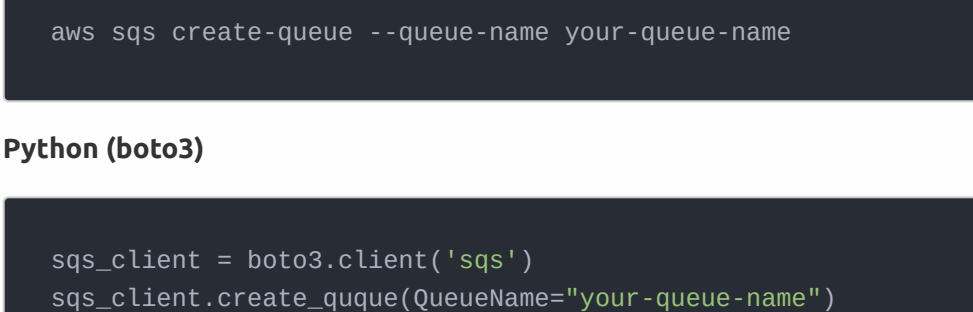

### List queues

**CLI**

# List all queues aws sqs list-queues

#### **Python (boto3)**

```
sqs_client = boto3.client('sqs')
sqs_client.list_queues()
```
### **Delete queue**

**CLI**

aws sqs delete-queue --queue-url https:*//sqs.us-east-1.amazonaws.com/myaccountid/your-queue-name*

#### **Python (boto3)**

sqs\_client = boto3.client('sqs') sqs\_client.delete\_queue(QueueUrl='https://sqs.us-east-1.amazonaws.com/myaccountid/your-queue-name')

### Send message

#### **CLI**

aws sqs send-message --queue-url https:*//sqs.us-east-1.amazonaws.com/myaccountid/your-queue-name --message-body "Sending a message on the queue."*

#### **Python (boto3)**

```
sqs_client = boto3.client('sqs')
sqs_client.send_message(
  QueueUrl='https://sqs.us-east-1.amazonaws.com/myaccountid/your-queue-
name',
  MessageBody='Sending a message on the queue.',
```
### Receive message

**CLI**

```
# Receive 1 message
aws sqs receive-message --queue-url https://sqs.us-east-
1.amazonaws.com/myaccountid/your-queue-name
```
#### **Python (boto3)**

```
sqs_client = boto3.client('sqs')
messages = sqs_client.receive_message(QueueUrl='https://sqs.us-east-
1.amazonaws.com/myaccountid/your-queue-name')
```
### Delete message

A message can only be deleted after it has been received.

#### **CLI**

```
# receipt-handle is sent when the message is received
aws sqs delete-message --queue-url https://sqs.us-east-
1.amazonaws.com/myaccountid/your-queue-name --receipt-handle
AQEBRXTo...q2doVA==
```
#### **Python (boto3)**

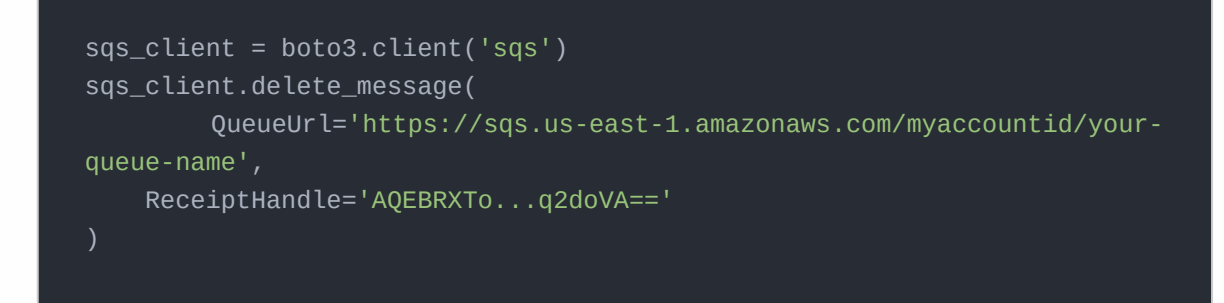

CLI documentation is available **[here](https://docs.aws.amazon.com/cli/latest/reference/sqs/index.html#cli-aws-sqs)**.

Boto3 documentation is available **[here](https://boto3.amazonaws.com/v1/documentation/api/latest/reference/services/sqs.html)**.

# AWS Lambda

# What is it?

AWS Lambda is a service that lets developers run their code in the cloud without having to host any servers. AWS Lambda is a foundational service in the serverless paradigm where code is only run when needed and developers only pay for the resources used.

Some of the reasons why AWS Lambda is one of the most popular AWS services:

- No need to manage any servers
- Your application scales automatically to handle the size of the workload

# How does it work?

AWS Lambda provides Functions as a service (FaaS) which developers leverage to deploy functions that are run in response to various events.

### Key concepts

#### **Function**

A function is code provided by the developer that runs in AWS Lambda. A function processes the invocation events sent by AWS Lambda. The function takes two arguments:

- **Event object**: contains details about the invocation event.
- **Context object:** contains information about the Lambda runtime, such as the function name, memory limit etc.

#### **Execution environment**

Lambda provides a secure and isolated runtime environment where your function is invoked. The execution environment manages the resources required to run the function.

Additional information is available [here](https://docs.aws.amazon.com/lambda/latest/dg/runtimes-context.html).

#### **Runtime**

AWS Lambda supports functions in multiple languages through the use of runtimes. A runtime is chosen when a function is created.

Additional information about Lambda runtimes is available [here](https://docs.aws.amazon.com/lambda/latest/dg/lambda-runtimes.html).

#### **Trigger**

Lambda functions are invoked as a response to certain actions. These actions are called triggers. Lambda functions can be triggered by other AWS services or your own applications. For e.g. you could trigger a function for a new object in S3.

#### **Concurrency**

Concurrency is the number of requests that a Lambda function is serving at any given time.

#### **Cold Starts**

A cold start happens when a Lambda function is invoked after not being used for a while. Cold starts generally result in increased latency.

#### **Provisioned Concurrency**

Ability to keep lambda functions initialized and ready to respond to request. Reduces the cold-start problem.

### Resource Limits

AWS Lambda has some resource limits which are useful to know about. Some of the more common resource limits are:

- Maximum execution time is 15 minutes
- Maximum memory allowed is 3008 MB
- Maximum deployment package size is 50 MB (zipped)

All the resource limits (as of Nov 2020) are shown below:

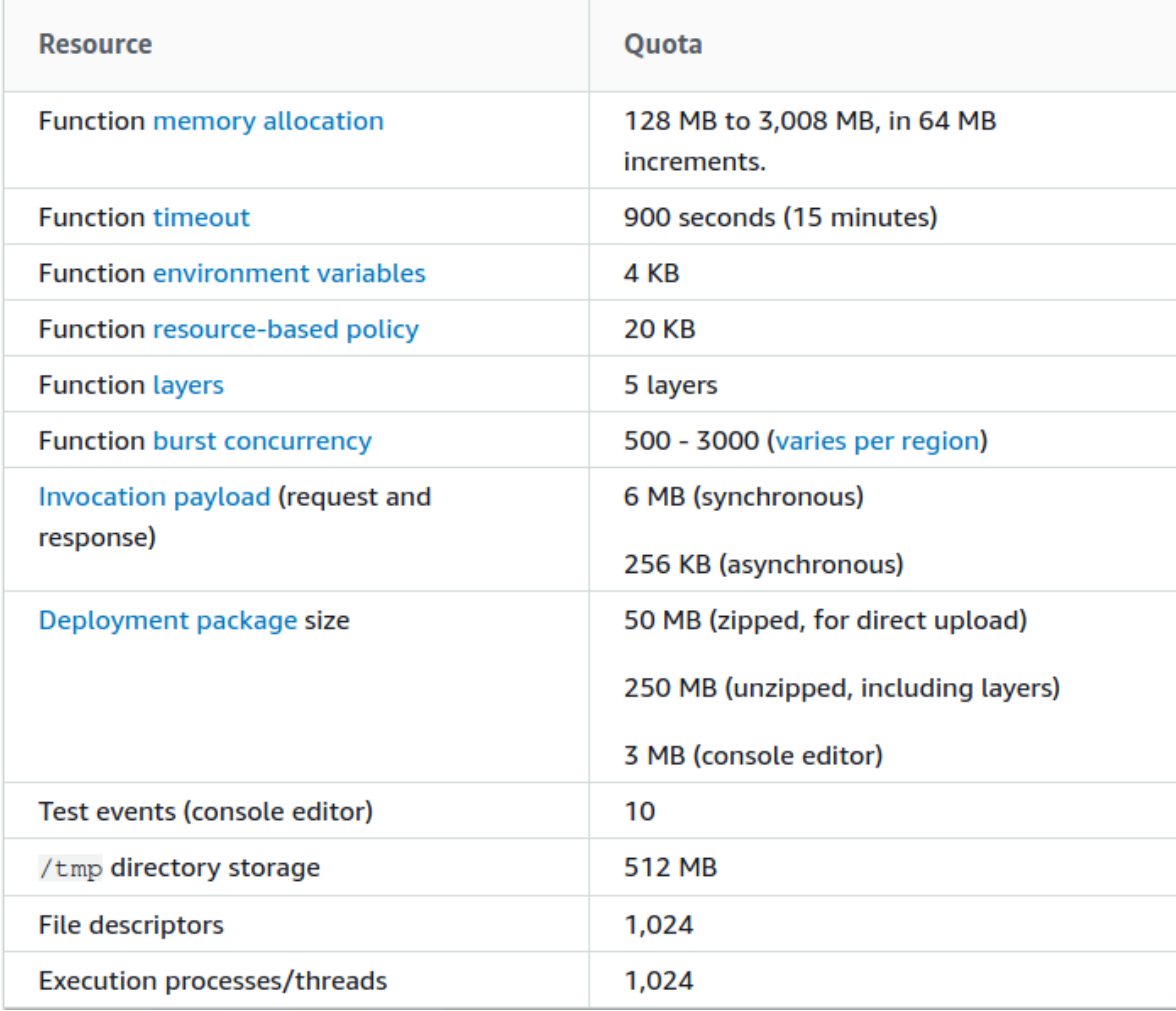

# When to use it?

AWS Lambda forms the core of the serverless architecture. Lambda lets us execute custom functions in response to the occurrence of certain events. AWS Lambda is a good fit for the following use-cases:

- Chatbots
- **Image / Video Processing**
- Serverless Websites
- **ETL** jobs

[This](https://www.simform.com/serverless-examples-aws-lambda-use-cases/) is a good resource to learn more about these use-cases.

# How much does it cost?

With AWS Lambda, you are only charged for what you use. The pricing is based on the **number of requests** for your functions and the **amount of time** it takes for your code to execute.

More details about pricing can be found [here](https://aws.amazon.com/lambda/pricing/).

# **AWS Lambda Pricing**

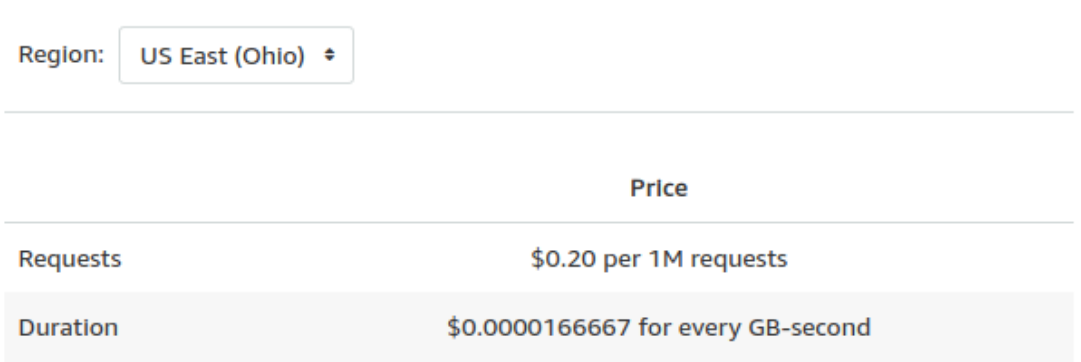

The price for Duration depends on the amount of memory you allocate to your function. You can allocate any amount of memory to your function between 128MB and 3008MB, in 64MB increments. The table below contains a few examples of the price per 100ms associated with different memory sizes.

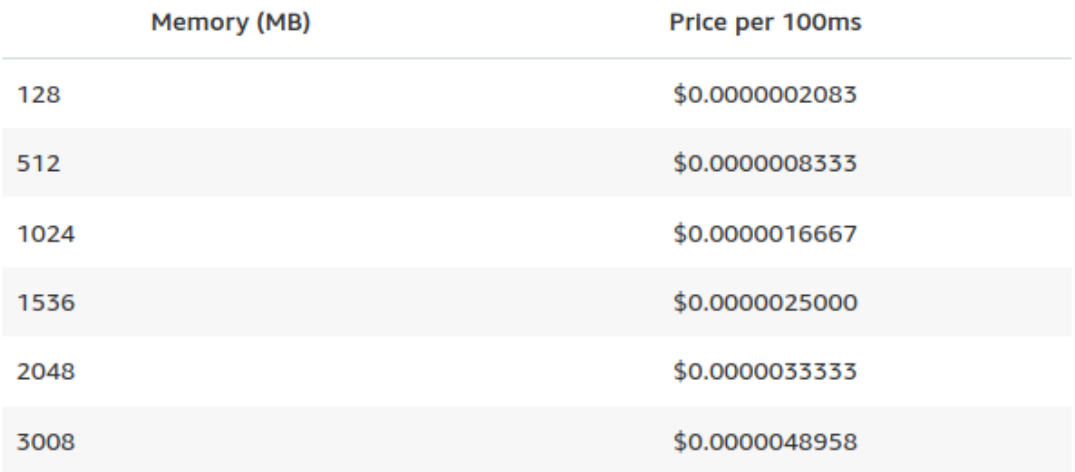

# Examples

#### Wix: Serverless Platform for [End-to-End](https://youtu.be/hbz63Ve-eIY) Browser Testing using Chromium on AWS Lambda

Wix built a remote end-to-end browser testing platform using AWS Lambda. This platform can run 700 different tests in parallel.

#### [Innovapost:](https://youtu.be/wE3TmHxyRdA) Scaling to 5M Package Deliveries with Serverless

Innovapost built its package delivery pipeline on top of SQS & Lambda. Delivery messages are sent to SQS which are then processed by Lambda and then written to RDS.

# Additional Resources

The following presentations from the re:Invent conference provide good insights into how Lambda works under the hood as well some of the best practices for Lambda:

- A [serverless](https://youtu.be/xmacMfbrG28) journey: AWS Lambda under the hood
- [Asynchronous-processing](https://youtu.be/QNnMpoD4RHM) best practices with AWS Lambda
- **Building [microservices](https://youtu.be/TOn0xhev0Uk) with AWS Lambda**

# <span id="page-15-0"></span>Amazon DynamoDB

# What is it?

Amazon DynamoDB is a managed NoSQL database service. DynamoDB provides a simple API to store, access, and retrieve data.

Some of the reasons why DynamoDB is popular:

- **Schemaless:** To create a new table, only the primary key attributes need to be defined.
- **On-demand capacity**: DynamoDB scales up/down automatically to handle the traffic

# How does it work?

### Key concepts

#### **Tables**

A table is a collection of items. For e.g. you could have an Employee table which stores information about every employee at a company.

#### **Items**

An Item is a single record in a table. An item is uniquely identified by its Primary Key. In our previous example, an Employee would be an item in the Employees table. The primary key or unique identifier could be their Employee ID.

#### **Attributes**

An attribute is a field or piece of data attached to an item. Examples of attributes attached to an Employee item could be Name, Age, Office Location, etc.

#### **Primary Key**

A primary key is a unique identifier and is used to uniquely identify each item in the table. The primary key is the only required attribute when creating a new table. It can not be empty or null.

There are two types of primary key:

- **Partition key**: This is a simple primary key that is unique to each item in the table.
- **Composite primary key:** This is a combination of partition and sort key, which together is unique to each item in the table.

Choosing the **right primary key** is critical for the optimal [performance](https://docs.aws.amazon.com/amazondynamodb/latest/developerguide/bp-partition-key-design.html) of DynamoDB. This guide provides good insight into how to choose the right key for your application.

#### **Secondary Index**

Secondary indices provide the ability to query a table without using the primary key. An application generally benefits from different access patterns and secondary indices enable efficient data access without using the primary key.

A secondary index consists of a subset of attributes from the table.

#### **Provisioned & On-Demand**

DynamoDB provides multiple pricing models:

- **On-demand capacity**: The simplest or most straightforward pricing model. Pricing is based on storage and requests.
- **Provisioned capacity**: In the provisioned mode, read and write throughput capacity needs to be set for each table. The read and write capacity specify the allowed operations per second on the table.

This [article](https://www.trek10.com/blog/findev-dynamodb-pricing-analysis) is a good resource to understand which model might be appropriate for your application.

### When to use it?

DynamoDB can be a good fit for the following use-cases:

#### **Serverless applications**

DynamoDB works well with other serverless services like AWS Lambda and is often an integral part of serverless applications.

Amazon [DynamoDB](https://www.serverless.com/dynamodb) and Serverless - The Ultimate Guide is a great resource to learn more about how DynamoDB can be used to build serverless applications.

#### **Applications with access patterns which are compatible with a key-value store**

DynamoDB is a key-value store and doesn't support relational data structures. If your data is self-contained and you won't need JOINs across multiple tables to query your data, then DynamoDB might be a good fit.

### Additional Resources

Some additional resources to understand when to use DynamoDB

- Why Amazon [DynamoDB](https://read.acloud.guru/why-amazon-dynamodb-isnt-for-everyone-and-how-to-decide-when-it-s-for-you-aefc52ea9476) isn't for everyone
- 11 Things You Wish You Knew Before Starting with [DynamoDB](https://blog.yugabyte.com/11-things-you-wish-you-knew-before-starting-with-dynamodb/)

# Examples

Building enterprise [applications](https://aws.amazon.com/blogs/database/building-enterprise-applications-using-amazon-dynamodb-aws-lambda-and-golang/) using Amazon DynamoDB, AWS Lambda, and Go

This post provides a detailed example of how to build CRUD applications using DynamoDB and Lambda. This blog post covers good practices when it comes to designing applications using DynamoDB in production.

#### [Event-driven](https://www.serverless.com/blog/event-driven-architecture-dynamodb) processing with Serverless and DynamoDB streams

DynamoDB is an integral part of serverless architectures. This post provides examples of how to build event-driven architectures using DynamoDB streams.

# Getting Started

Helpful resources to get started with DynamoDB:

- [DynamoDB,](https://www.dynamodbguide.com/) explained
- Data modeling with Amazon [DynamoDB](https://youtu.be/DIQVJqiSUkE)
- Amazon [DynamoDB](https://youtu.be/6yqfmXiZTlM) deep dive: Advanced design patterns